[Sharepoint](http://a.mydocsworld.com/b.php?q=Sharepoint 2010 Site Owner S Manual Pdf) 2010 Site Owner S Manual Pdf [>>>CLICK](http://a.mydocsworld.com/b.php?q=Sharepoint 2010 Site Owner S Manual Pdf) HERE<<<

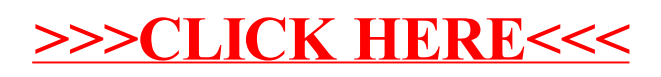